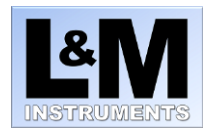

## LMIOT Smart Sensors for Life™ ReadMe First

The following is a list of errata, tips, and tricks relative to your LMIOT Smart Sensors for Life device. Please contact [info@landminstruments.com](mailto:info@landminstruments.com) with any questions or feedback.

- Account Setup
	- o Your L&M representative will have provided you with an Azure Active Directory account for logging into one or more L&M cloud-based monitoring applications. If you have not seen an email requesting the setup of an account, please contact L&M.
		- Hint: There is a chance this may have got caught in the spam folder.
- Network Connections
	- $\circ$  The LMIOT smart sensor supports both wired Ethernet (10/100) and Wi-Fi (2.4 GHz, 802.11b/g/h) connectivity.
		- Hint: If available, wired connectivity is the most seamless method for evaluation as there is no need to configure passwords.
	- $\circ$  The sensor communicates with the Azure IoT Hub via MQTT (Message Queuing Telemetry Transport), over TCP Port 8883.
	- o Wi-Fi access points with spaces in the SSID are not currently supported. If testing with a cell-phone as an access point, the phone name or access point name may need to be changed to remove spaces.
	- o Wi-Fi security supports standard SSID/Password protocols (i.e. WEP, WPA, WPA2) and does not currently support centralized directory services.
	- $\circ$  IPV6 addresses are not currently supported on the device. Please contact L&M if this is an issue as an update can be applied to resolve this.The device currently supports IPV4 addresses. Allow access Point Names with Spaces, IPV4 only, SSID/PW
- IoT Messaging
	- o The LMIOT Smart Sensors are programmed to report telemetry data every 15 minutes. The messaging protocol employs a retry algorithm should it encounter any network issues. In some cases a message will be duplicated if the original message completes while a retry is in flight. In some cases, where the network may be congested, a message and subsequent retries will fail creating a gap in the 15 minute message cadence.
- Usage Notes
	- o WARNING: For releases 2.4.5 and earlier, do not insert commas in any of the following user configurable fields: Location, Latitude, or Longitude.
	- $\circ$  The date/time stamps in the Continuous Monitor and Collections Insight web applications are all UTC.

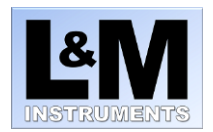

o Within the View Alerts screen of both Continuous Monitor and Collections Insight, and the Table screen of Continuous Monitor, there is a horizontal scroll bar that might not be seen on lower-resolution screens without scrolling down. This horizontal scroll bar exposes additional columns of information.